# **Seiteninhalte taggen**

Einige Seitenelemente wie Logos oder die Paginierung sollen beim Übertragen grundsätzlich ignoriert werden. Solche Elemente können mit Hilfe der Palette "Seitenelement-Zuweisungen" markiert werden. Objekte die ignoriert werden sollen, werden mit einem grauen, temporär vorhandenen Rahmen bedeckt.

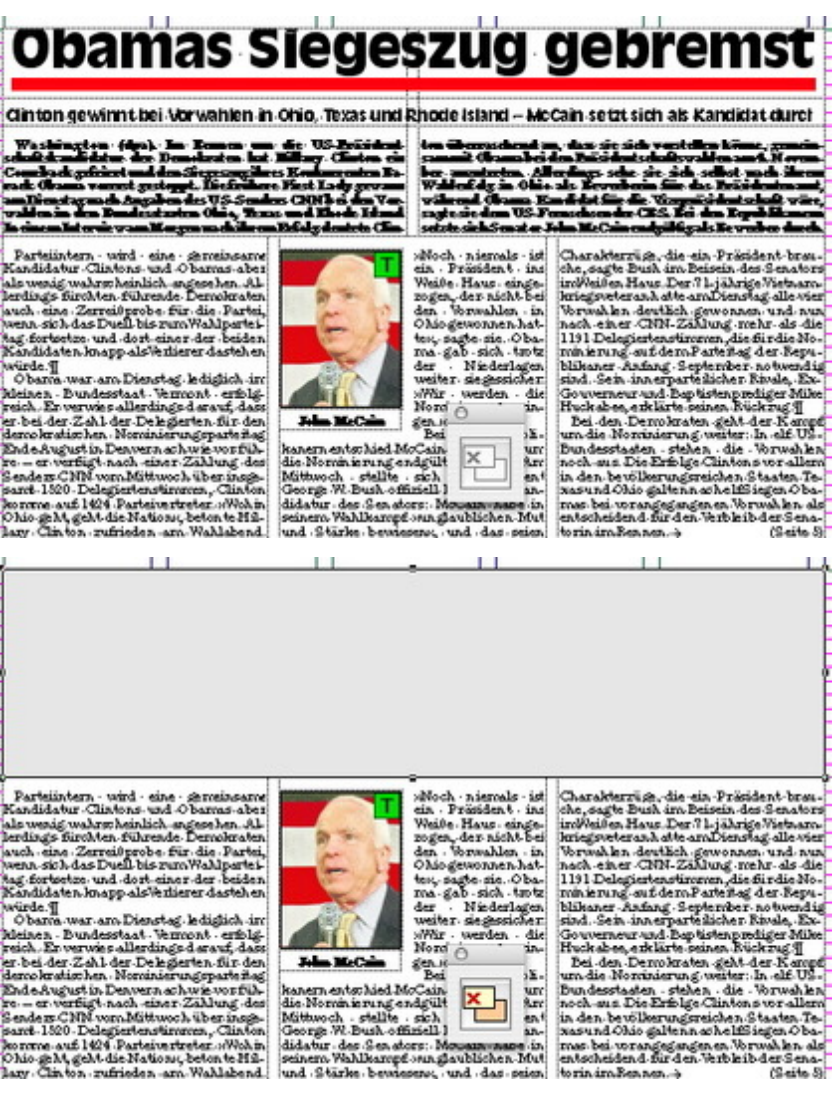

Farteiäntern – wird – eine – Se meinsame<br>Kandidatur – Clistons – und Obarnas – des<br>Jak wenig wahrscheinlich – engesten – de<br>Jardings- füröhten, führende – Dermörraten<br>Javab – eine – Zerreichsrobe – für: die – Partei<br>Jag fo

Nordical tendency also<br>biliter dastel en politika (h. 1971).<br>1972 - Chara war arc Dienstag, ledighich implementer of the<br>1972 - Sundassinat Verment, erich dast political das per bed der Zahl, das per der zum den political

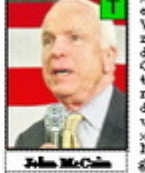

#### *[Kategorie](http://www.codesco.com/index.php?eID=tx_cms_showpic&file=fileadmin%2Fbilder_grafiken%2FScreenshots%2FexZ_E_d_Verbergen2.jpg&md5=3aca1503bd0dfe85e4a0ec14b0535b9140ed81af¶meters[0]=YTo0OntzOjU6IndpZHRoIjtzOjQ6IjgwMG0iO3M6NjoiaGVpZ2h0IjtzOjQ6IjYw¶meters[1]=MG0iO3M6NzoiYm9keVRhZyI7czo0MToiPGJvZHkgc3R5bGU9Im1hcmdpbjowOyBi¶meters[2]=YWNrZ3JvdW5kOiNmZmY7Ij4iO3M6NDoid3JhcCI7czozNzoiPGEgaHJlZj0iamF2¶meters[3]=YXNjcmlwdDpjbG9zZSgpOyI%2BIHwgPC9hPiI7fQ%3D%3D)*

**XTension** 

#### *Thema*

Redaktioneller **Workflow** 

#### *Hersteller*

CoDesCo

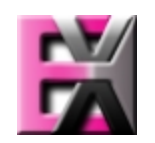

*ex Zones&Editions 1.0* **Betrie[bssystem](http://www.codesco.com/index.php?eID=tx_cms_showpic&file=uploads%2Ftx_saltproductdb%2Fextended_technologies_logo_eb4f1f.jpg&md5=4e2c3555f6f8f41af3a1b38a3790cc00b5b2bb31¶meters[0]=YToyOntzOjc6ImJvZHlUYWciO3M6NTM6Ijxib2R5IHN0eWxlPSJtYXJnaW46IDBw¶meters[1]=eDsgYmFja2dyb3VuZC1jb2xvcjogI0ZGRkZGRiI%2BIjtzOjQ6IndyYXAiO3M6Mzc6¶meters[2]=IjxhIGhyZWY9ImphdmFzY3JpcHQ6Y2xvc2UoKTsiPiB8IDwvYT4iO30%3D) Mac OS:** X 10.4

XP, Vista **Software XPress:** 6.5x **QPS:** 3.5x **Sprache** Englisch, Deutsch

### **Produktvariante**

Demoversion (verfügbar auf Anfrage), Vollversion

## **Lieferform**

digital

# **Status**

Produkt verfügbar

Angebot anfordern